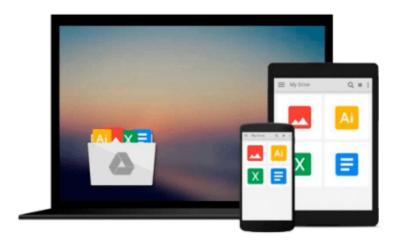

# **Getting Started with PowerShell**

Michael Shepard

## Download now

Click here if your download doesn"t start automatically

## **Getting Started with PowerShell**

Michael Shepard

Getting Started with PowerShell Michael Shepard

Learn the fundamentals of PowerShell to build reusable scripts and functions to automate administrative tasks with Windows

#### **About This Book**

- Harness the capabilities of the PowerShell system to get started quickly with server automation
- Learn to package commands into a reusable script and add control structures and parameters to make them flexible
- Get to grips with cmdlets that allow you to perform administration tasks efficiently

#### Who This Book Is For

This book is intended for Windows administrators or DevOps users who need to use PowerShell to automate tasks. Whether you know nothing about PowerShell or know just enough to get by, this guide will give you what you need to go to take your scripting to the next level.

#### What You Will Learn

- Learn to verify your installed version of PowerShell, upgrade it, and start a PowerShell session using the ISE.
- Discover PowerShell commands and cmdlets and understand PowerShell formatting
- Use the PowerShell help system to understand what particular cmdlets do
- Utilise the pipeline to perform typical data manipulation
- Package your code in scripts, functions, and modules
- Solve common problems using basic file input/output functions
- Find system information with WMI and CIM
- Automate IIS functionality and manage it using the WebAdministration module

#### In Detail

Windows PowerShell is a task-based command-line shell and scripting language designed specifically for system administration. Built on the .NET Framework, Windows PowerShell helps IT professionals and power users control and automate the administration of the Windows operating system and applications that run on Windows.

PowerShell is great for batch importing or deleting large sets of user accounts and will let you collect a massive amount of detailed system information in bulk via WMI (Windows Management Instrumentation).

Getting Started with PowerShell is designed to help you get up and running with PowerShell, taking you from the basics of installation, to writing scripts and web server automation. This book, as an introduction to the central topics of PowerShell, covers finding and understanding PowerShell commands and packaging code for reusability, right through to a practical example of automating IIS. It also includes topics such as

installation and setup, creating scripts, automating tasks, and using Powershell to access data stores, registry, and file systems.

You will explore the PowerShell environment and discover how to use cmdlets, functions, and scripts to automate Windows systems. Along the way, you will learn to perform data manipulation and solve common problems using basic file input/output functions.

By the end of this book, you will be familiar with PowerShell and be able to utilize the lessons learned from the book to automate your servers.

## Style and approach

A practical learning guide, complete with plenty of activities, examples and screenshots.

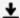

**▲ Download** Getting Started with PowerShell ...pdf

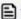

Read Online Getting Started with PowerShell ...pdf

#### Download and Read Free Online Getting Started with PowerShell Michael Shepard

#### From reader reviews:

#### Melvin Belknap:

What do you concerning book? It is not important together with you? Or just adding material when you want something to explain what yours problem? How about your spare time? Or are you busy man or woman? If you don't have spare time to perform others business, it is make you feel bored faster. And you have spare time? What did you do? Every individual has many questions above. The doctor has to answer that question due to the fact just their can do that. It said that about guide. Book is familiar on every person. Yes, it is proper. Because start from on guardería until university need this Getting Started with PowerShell to read.

#### Jessie Nathan:

Now a day folks who Living in the era wherever everything reachable by connect with the internet and the resources within it can be true or not require people to be aware of each info they get. How a lot more to be smart in having any information nowadays? Of course the solution is reading a book. Studying a book can help men and women out of this uncertainty Information mainly this Getting Started with PowerShell book as this book offers you rich data and knowledge. Of course the info in this book hundred per-cent guarantees there is no doubt in it you probably know this.

#### Jennifer Witherspoon:

Hey guys, do you wants to finds a new book to learn? May be the book with the subject Getting Started with PowerShell suitable to you? Often the book was written by well-known writer in this era. The actual book untitled Getting Started with PowerShellis one of several books in which everyone read now. This particular book was inspired a number of people in the world. When you read this guide you will enter the new dimensions that you ever know previous to. The author explained their plan in the simple way, so all of people can easily to know the core of this book. This book will give you a lots of information about this world now. So that you can see the represented of the world within this book.

#### Philip Nguyen:

Reading a guide make you to get more knowledge from that. You can take knowledge and information from the book. Book is created or printed or descriptive from each source in which filled update of news. With this modern era like now, many ways to get information are available for anyone. From media social including newspaper, magazines, science book, encyclopedia, reference book, story and comic. You can add your knowledge by that book. Isn't it time to spend your spare time to open your book? Or just trying to find the Getting Started with PowerShell when you necessary it?

Download and Read Online Getting Started with PowerShell Michael Shepard #42SEXW1JL6Z

# Read Getting Started with PowerShell by Michael Shepard for online ebook

Getting Started with PowerShell by Michael Shepard Free PDF d0wnl0ad, audio books, books to read, good books to read, cheap books, good books, online books books online, book reviews epub, read books online, books to read online, online library, greatbooks to read, PDF best books to read, top books to read Getting Started with PowerShell by Michael Shepard books to read online.

#### Online Getting Started with PowerShell by Michael Shepard ebook PDF download

**Getting Started with PowerShell by Michael Shepard Doc** 

Getting Started with PowerShell by Michael Shepard Mobipocket

Getting Started with PowerShell by Michael Shepard EPub